# Creating smoothed maps with the help of the command spmap

Nick Deschacht

nick.deschacht@kuleuven.be

KU Leuven, Faculty of Economics and Business

2016 Belgian Stata Users Group Meeting Brussels - September 6

## **1. INTRODUCTION**

#### *PhD holders as a percent of the population in the Brussel Region*

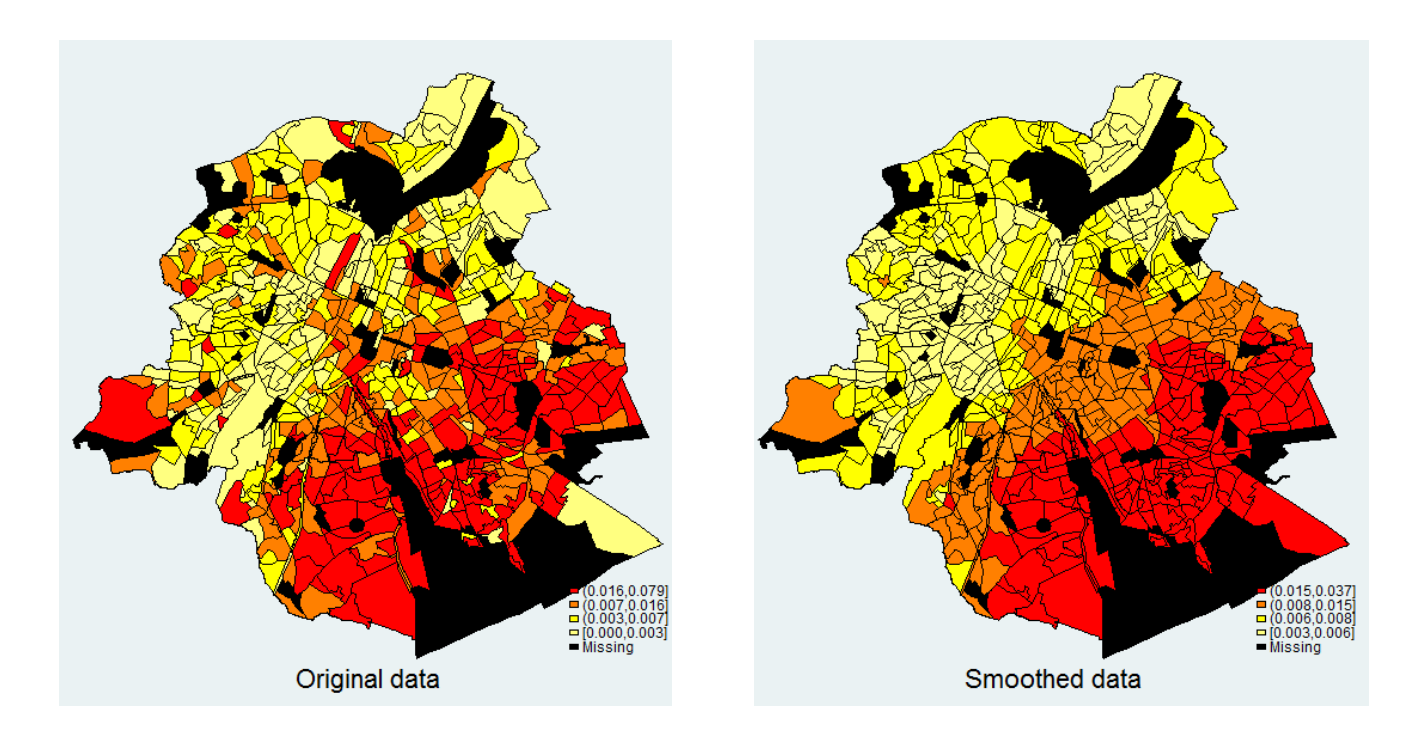

# **2. MAP DRAWING USING spmap**

Great tool for creating maps in exploratory analyses from do files.

3 steps involving user commands available at the SSC Archive:

1. Convert shapefile into Stata datafiles.

 $\verb|shp2dta$  (Kevin Crow, Statacorp) creates two .dta files with attribute data and coordinate data.

- 2. Merge the data that you want to visualize with the attribute file.
- 3. Draw maps.

spmap (Maurizo Pisati, University of Milano-Bicocca) draws maps using the attribute and coordinate datafiles.

### **3. SMOOTHING: OPPORTUNITIES AND RISKS**

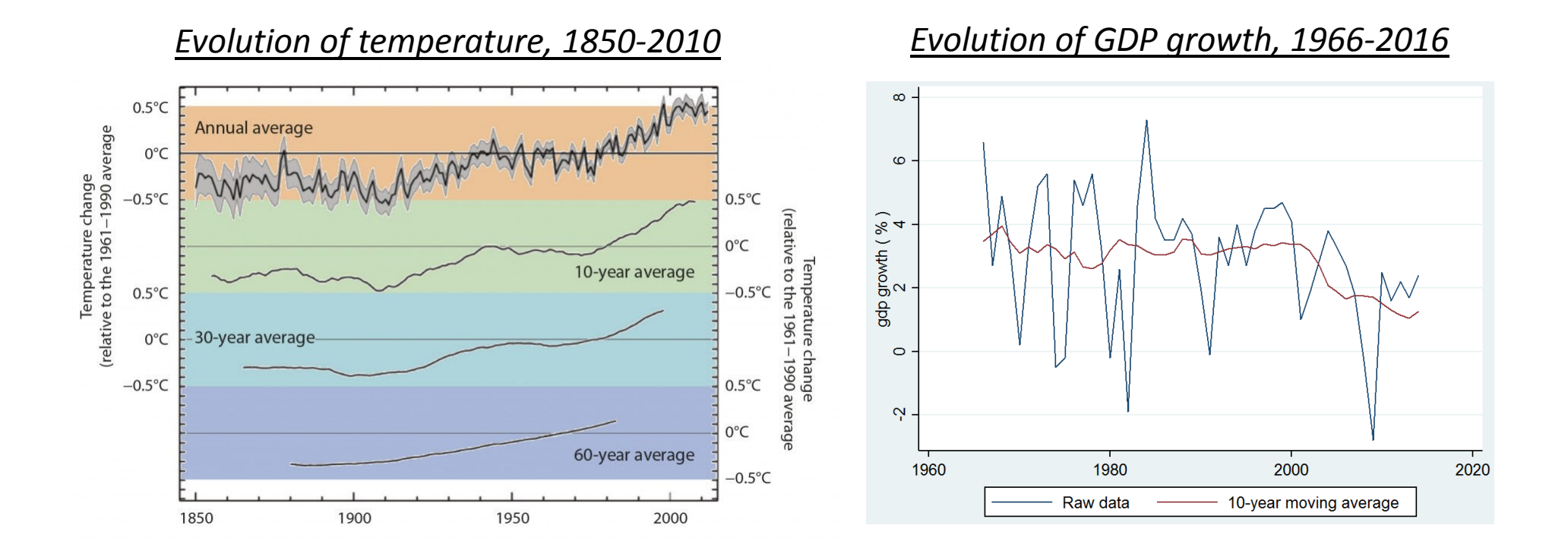

Smoothing is great to bring out the overall pattern, but it masks deviations to this pattern.

This applies to times series as well as spatial data.

## **4. SMOOTHED MAPS**

The command spatialaverage creates a new variable in which the value of each geographical unit is replaced by its spatial average.

```
spatialaverage varname [, options]
```
#### Options

localweight(real) weight of the current observation in the average smoothing(#) parameter specifying the distance function generate(newvarname) new variable containing spatial averagesid(string) the variable identifying the geographical units x center(varname) specifies x-coordinate of the centroids y\_center(varname)specifies y-coordinate of the centroids

# **5. PROCEDURE**

Spatialaverage = weighted average of local value and neighbourhood value

weight = set by user option  $\verb|localweight|$  (default is 0.1)

Localweight=1 replicates the original variable (no smoothing). Localweight=0 creates a spatially lagged variable (as in Moran's I).

Neighbourhood value = weighted average of the surrounding localities with

$$
weight = \frac{1}{distance^{1/s}}
$$

• $s > 0$  determines the level of smoothing (default is 0.5)

The larger  $s$ , the more smoothing and the smaller the standard deviation of the new smoothed var iable. The standard deviation is zero as s approaches infinity (with localweight  $= 1/n$ ).

 $\bullet$ Resulting distance matrix has zero diagonal and is row standardized.

### **6. THE SMOOTHING PARAMETER**

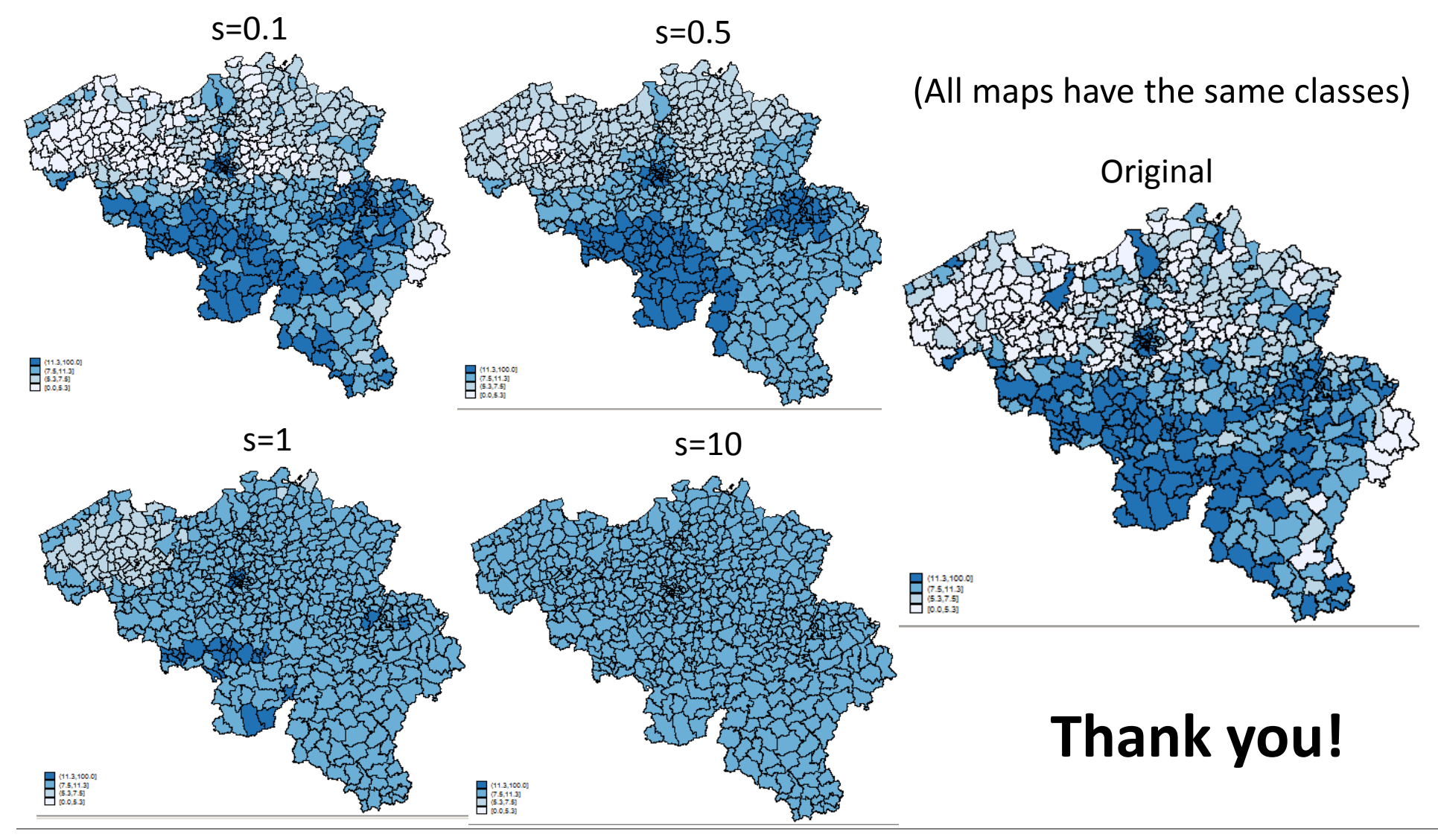

Nick Deschacht